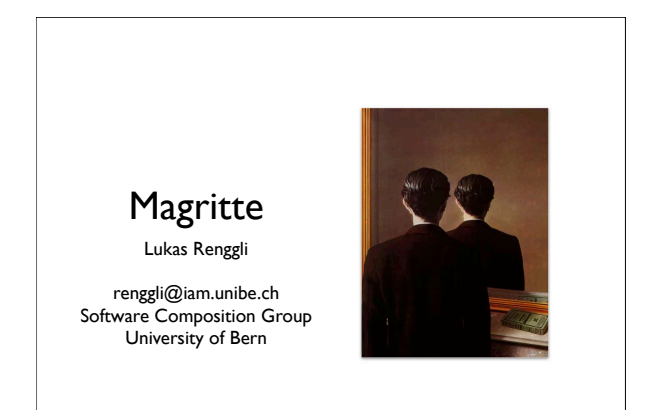

## Who am I?

- Academics
- PhD Student, University of Bern
- Industrial
	- Software Engineer, netstyle.ch
- Communities
- Author of Magritte and Pier, and some other open-source projects

2

– Contributor to Seaside and Squeak

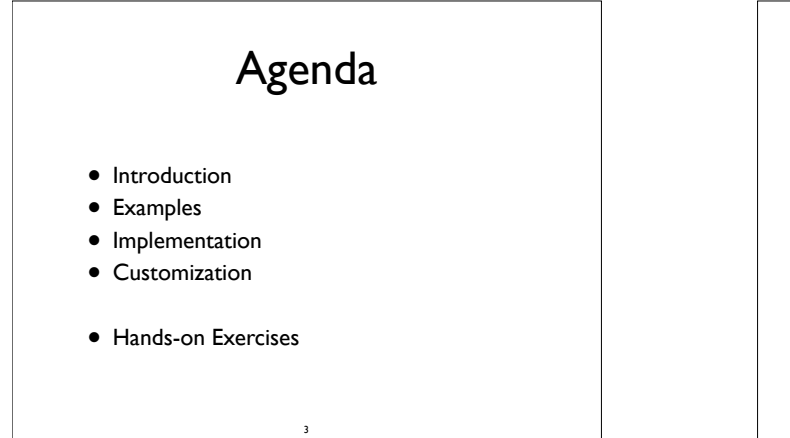

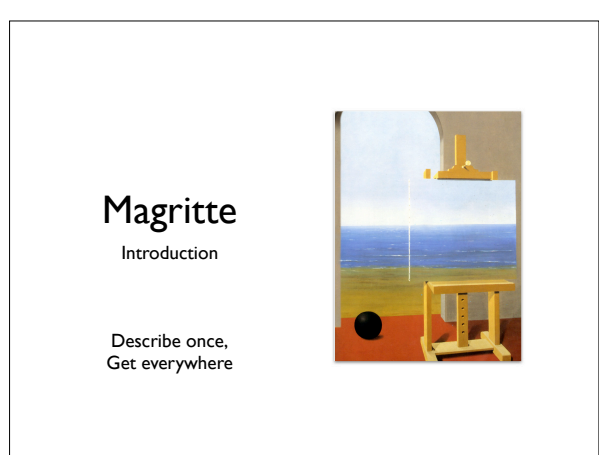

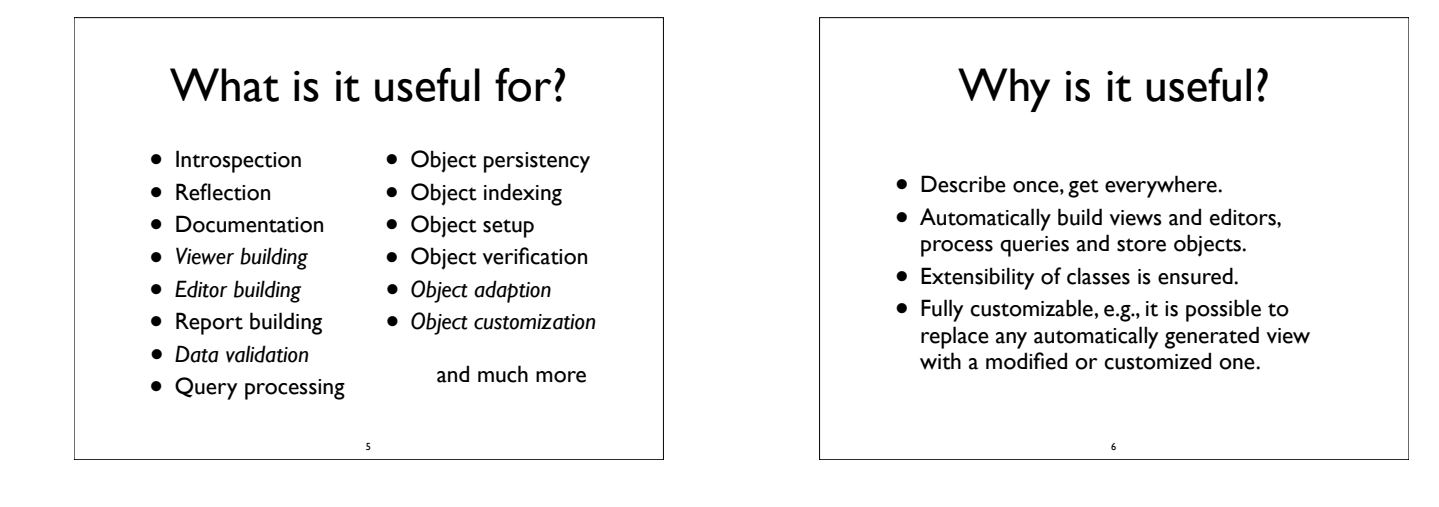

### Why is it cool?

- Describe once, get everywhere.
- Be more productive.
- Lower coupling in software components.

7

- Do more, with less code.
- Do more, with less hacking.

#### What is it used for? (1)

- Pier a meta-described collaborative webapplication framework.
- Aare a proprietary workflow definition and runtime engine with integrated document management system.
- Conrad a conference registration and management system.

8

#### What is it used for? (2) • Seaside-Hosting – free hosting service for non-commercial Seaside applications. • DigiSens – a proprietary monitoring system for high precision sensors. • cmsbox – the next generation of a content management system.

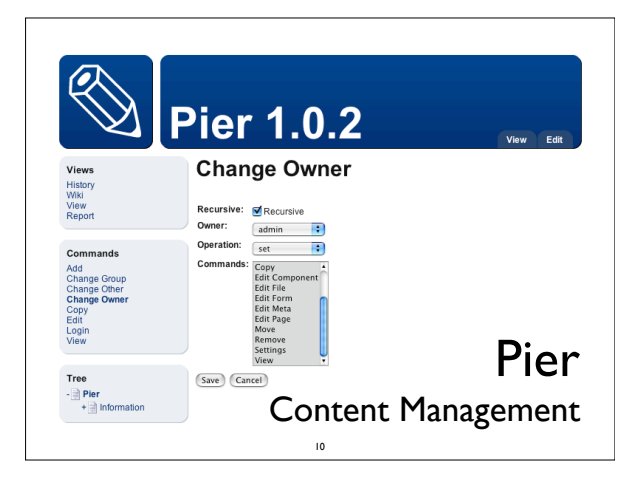

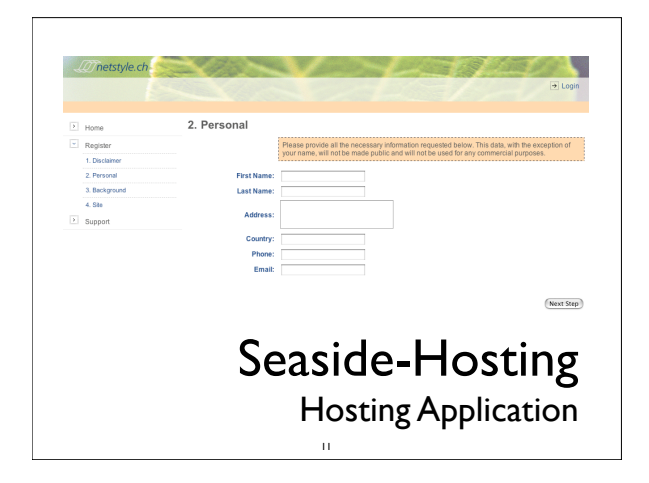

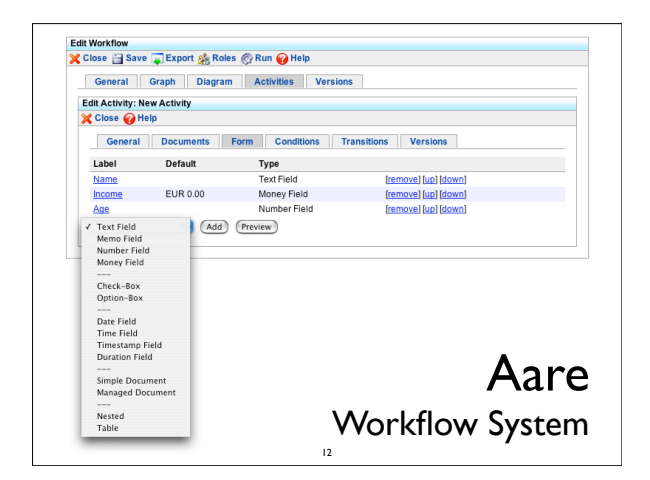

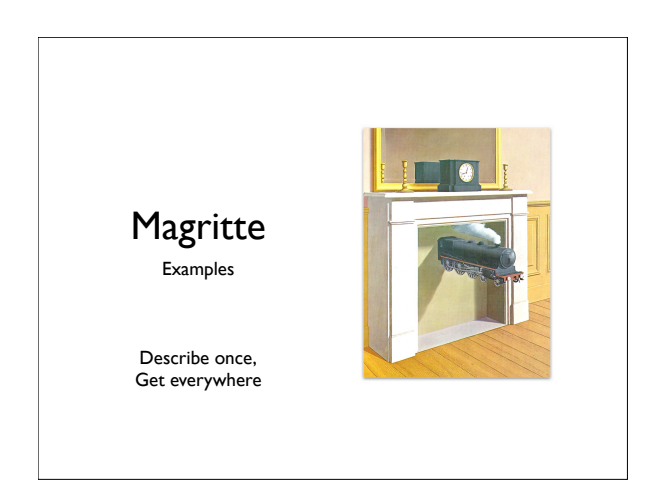

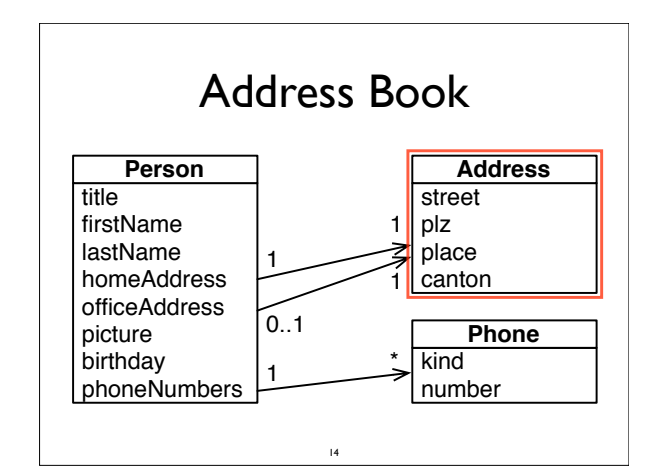

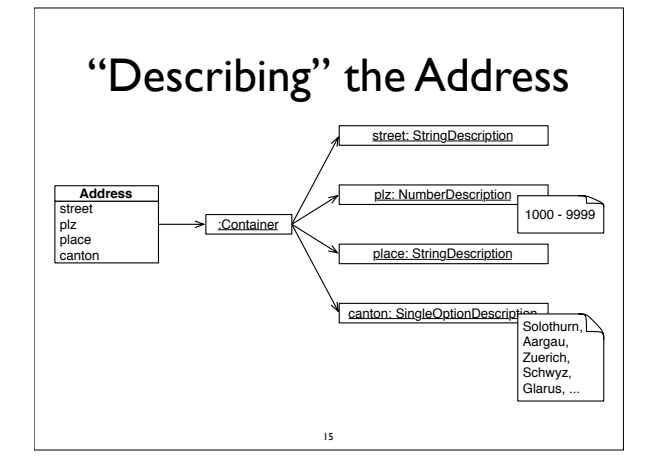

# Defining Descriptions

- A object is described by adding methods named #description\* (naming convention) to the *class-side* answering different description-entities.
- All descriptions will be *automatically collected* and put into a container description when sending #description to the object.
- Descriptions can be built programmatically.

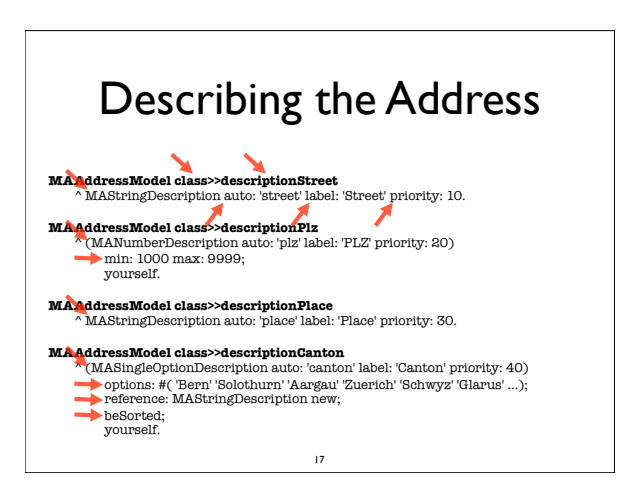

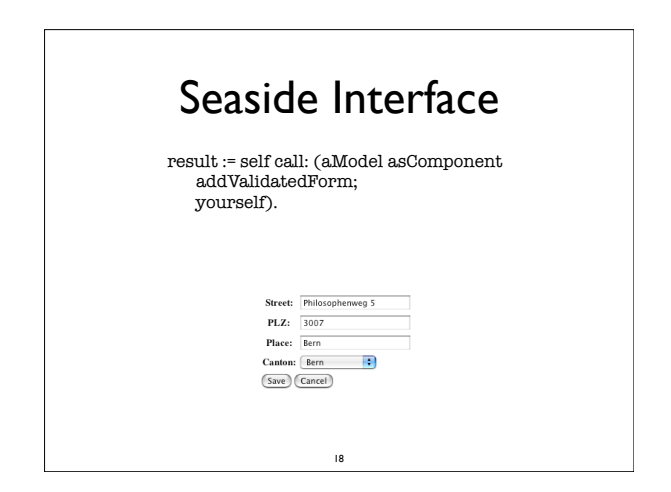

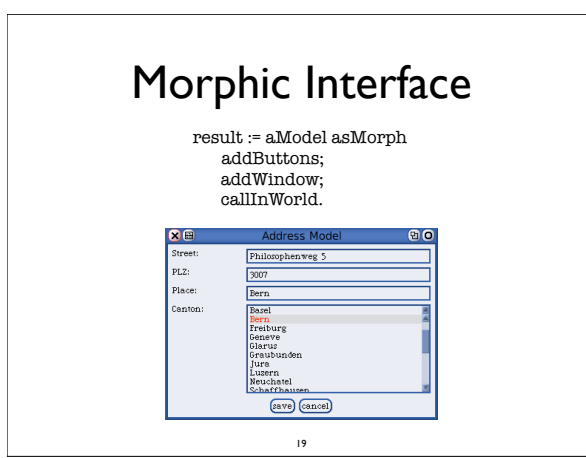

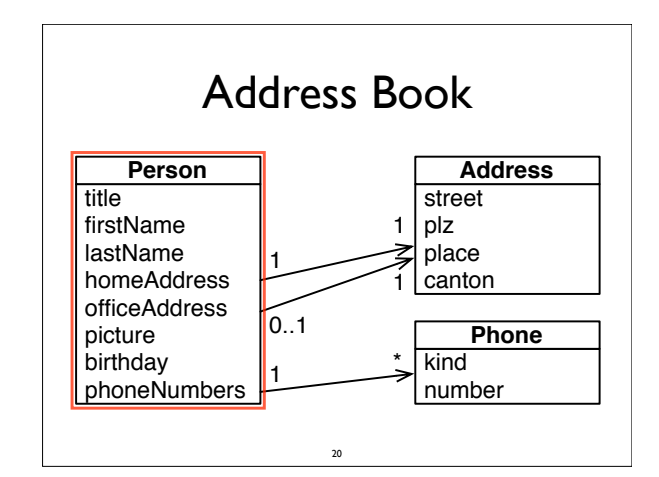

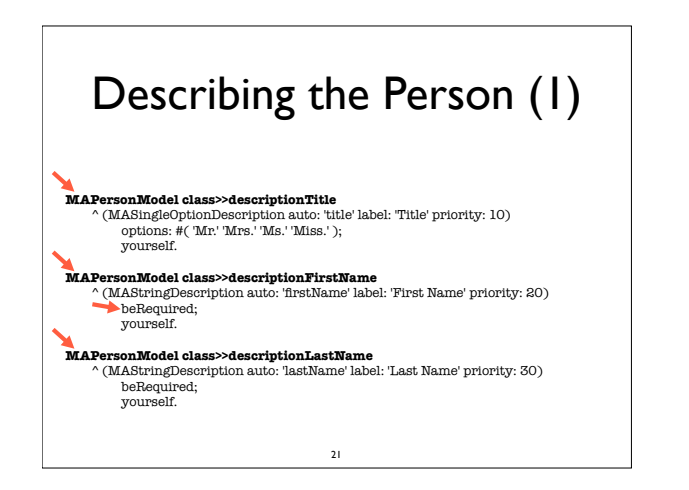

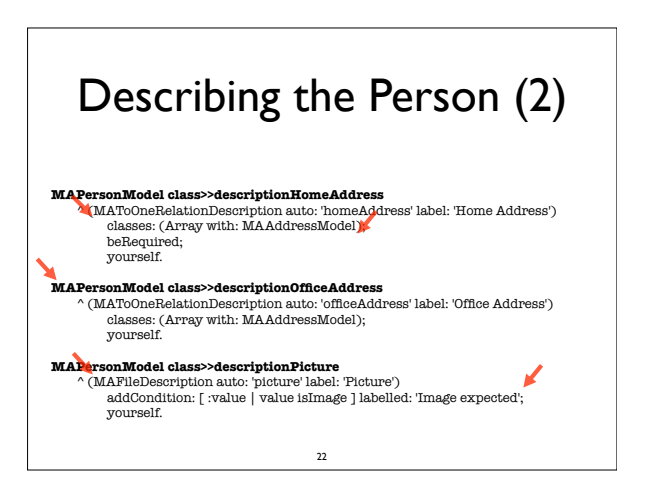

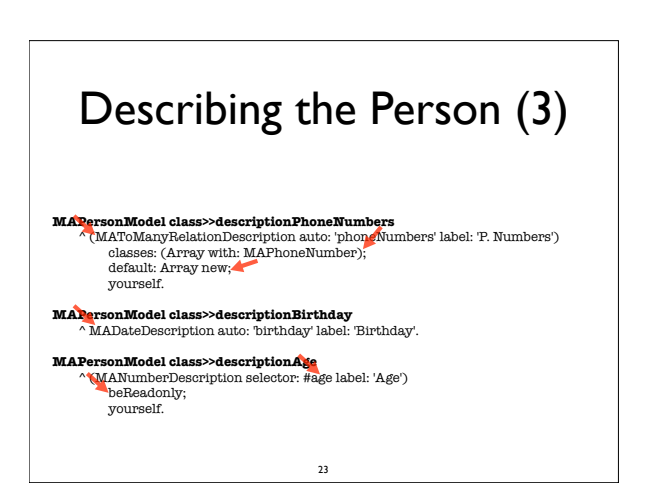

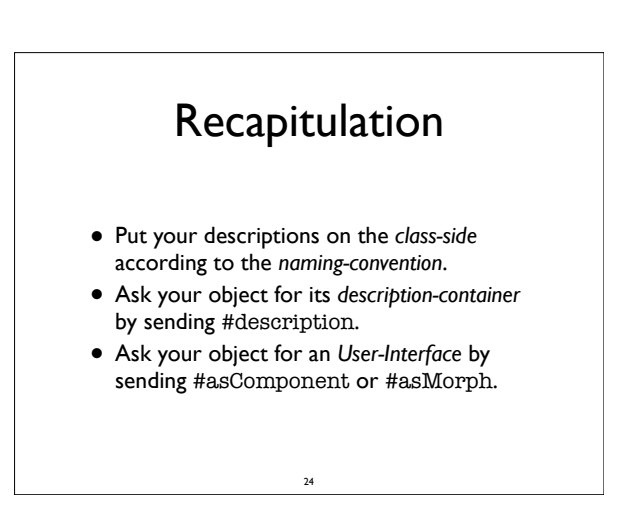

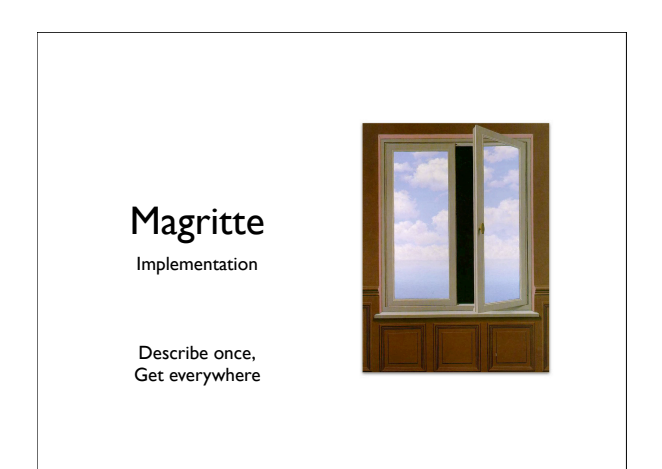

## **Descriptions**

#### • Problem

- Smalltalk classes are all very different and require different configuration possibilities.
- Example
	- Boolean and String are not polymorphic, therefor different code for printing, parsing, serializing, editing, comparing, querying, etc. is necessary.
- Solution
	- Introduce a descriptive hierarchy that can be instantiated, configured and composed.

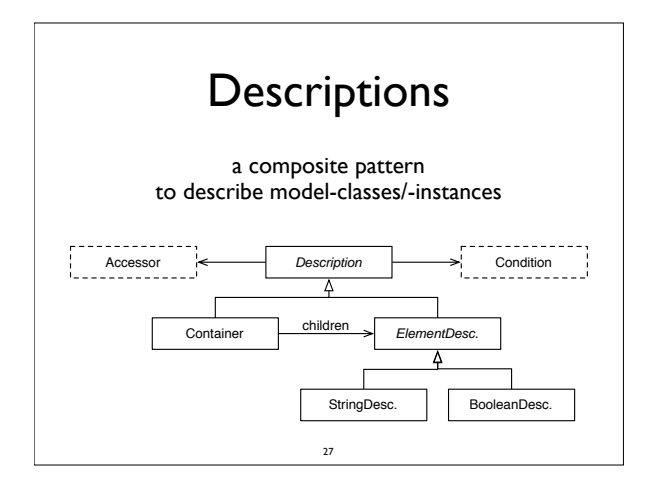

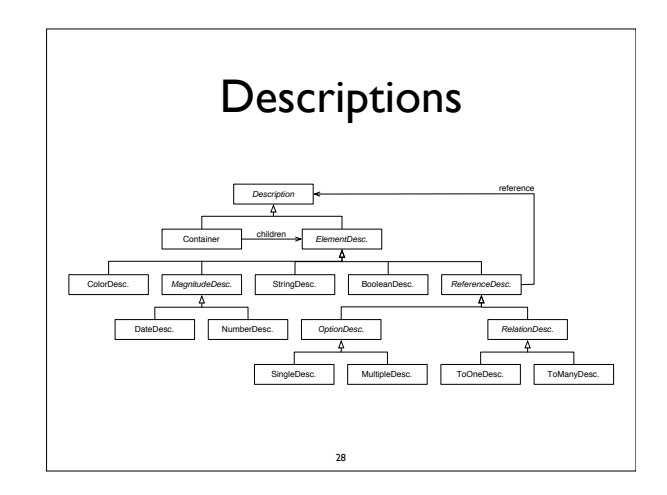

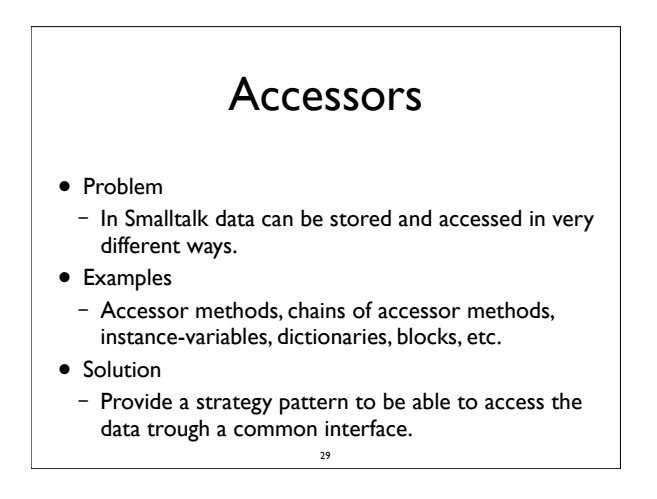

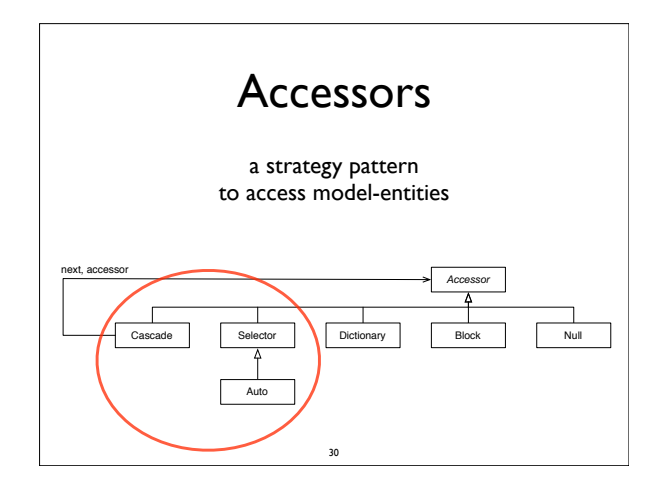

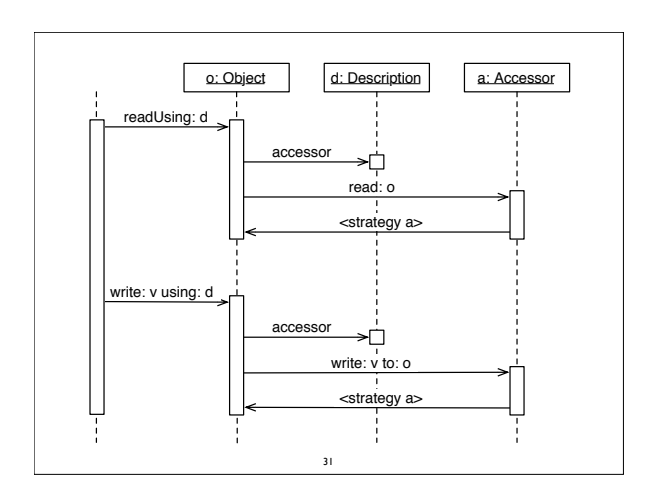

## **Conditions** • Problems – End users want to visually compose conditions. – Instances of BlockContext can be hardly serialized. • Solution – Introduce condition objects that can be composed to describe constraints on objects and data.

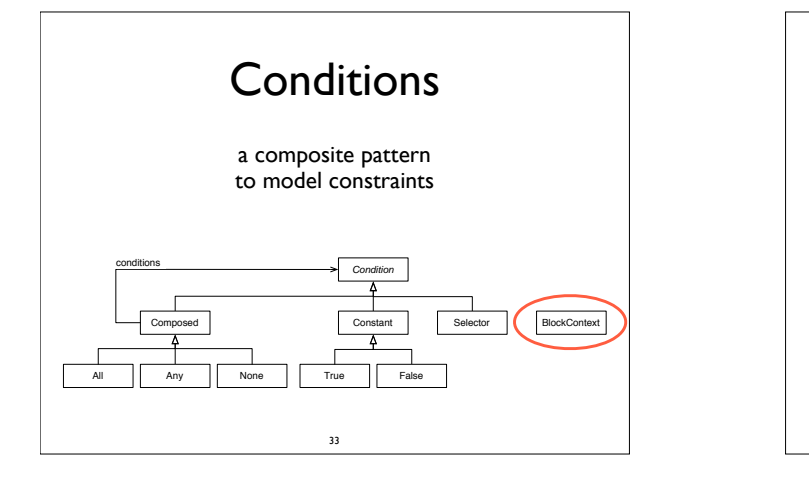

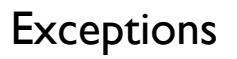

- Problems
	- Actions on the meta-model can fail.
	- Objects might not match a given meta-model.
	- Software would like to avoid errors.
	- End users want readable error messages.
- Solution<br>
Introdu
	- Introduce an exception hierarchy knowing about the description, the failure and a human-readable error message. 34

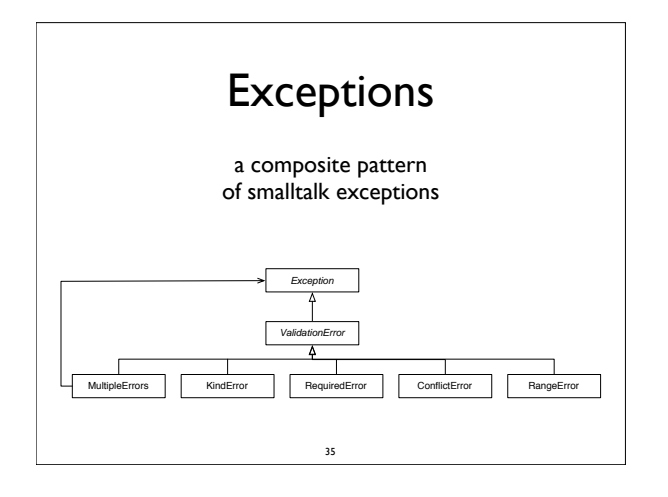

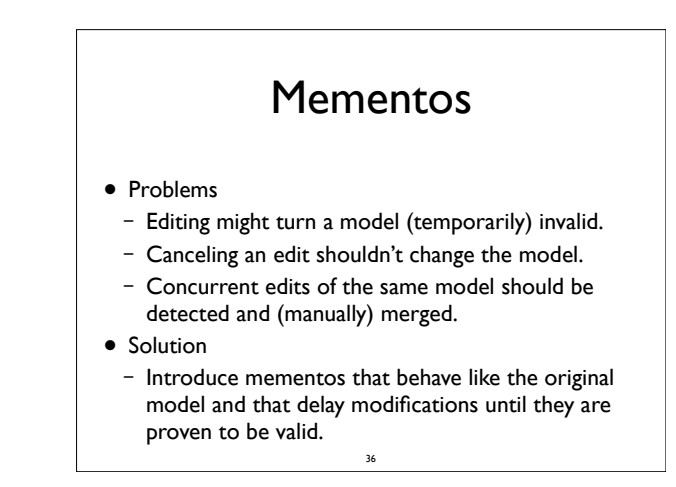

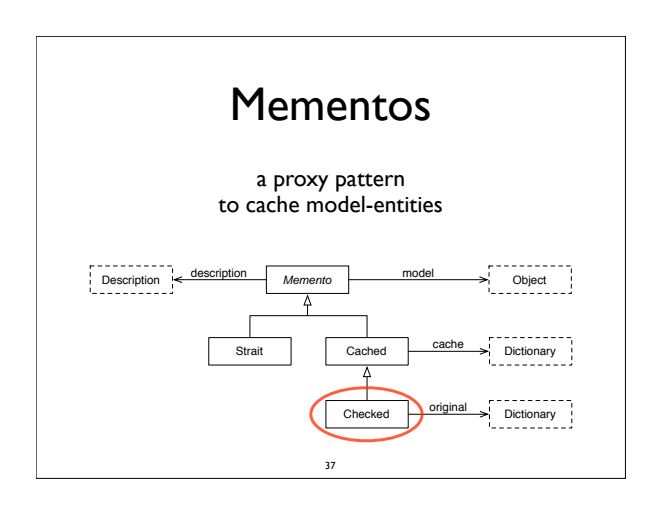

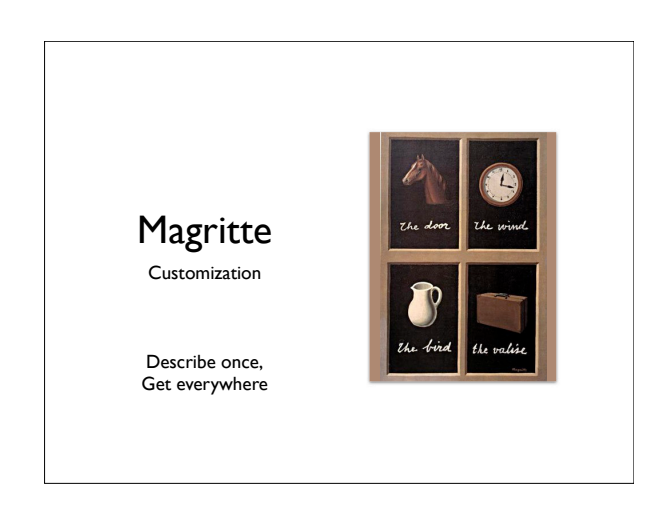

## Dynamic Descriptions

- Problem
	- Instances might want to *dynamically* filter, add or modify their descriptions.
	- Users of a described object often *don't need all the available descriptions*.
- Solution
- Override #description on the instance-side to modify the default description-container.
- Add other methods returning different *filtered* or *modified* sets of your descriptions.

## Building Descriptions Dynamically

- select descriptions " **MAPersonModel>>descriptionPrivateData** ^ self description select: [ :each | #( title firstName lastName homeAddress ) includes: each accessor selector ].
	-
- " add another description **"<br>MAPersonModel>>descriptionWithEmail**<br>^ self description copy<br>add: (MAStringDescription auto: 'email' label: 'E-Mail' priority: 35); yourself.

40

#### " modify existing description " **MAPersonModel>>descriptionWithRequiredImage** ^ self description collect: [ :each | each accessor selector = #picture ifTrue: [ each copy beRequired ] ifFalse: [ each ] ].

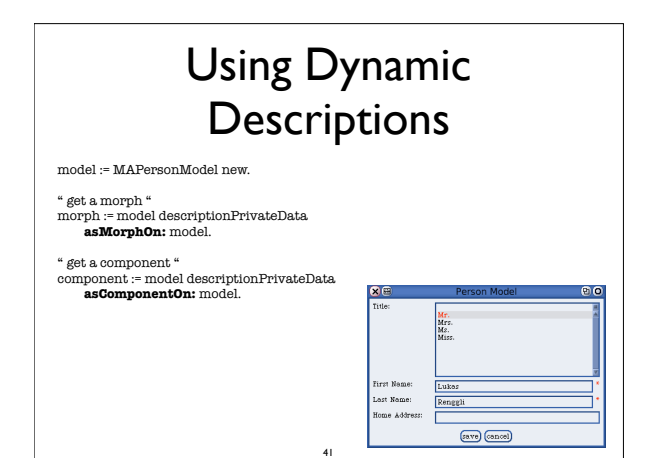

## Custom Validation

- Problem
	- A lot of *slightly* different validation strategies leads to an explosion of the description class-hierarchy.
- Example
	- A number must be in a certain *range*.
	- An e-mail address must match a *regular-expression*.
- Solution
	- Additional validation rules can be added to all descriptions. 42

#### Validation Rules

- Use #addCondition:labelled: to add additional conditions to descriptions that will be *automatically checked* before committing to the model.
- The first argument is a block taking one argument, that should return true if the argument validates.
- Using a *block-closure* is possible, but you will loose the possibility to serialize the containing description. Send it the message #asCondition before adding to parse it and keep it as serialize-able *AST* within the description.

43

#### Validation Examples

(MANumberDescription selector: #age label: 'Age') addCondition: [ :value | value isInteger and: [ value between: 0 and: 100 ] ] labelled: 'invalid age'; ...

44

- (MAStringDescription selector: #email label: 'E-Mail') addCondition: [ :value | value matches: '#\*@#\*.#\*' ] labelled: 'invalid e-mail'; ...
- (MADateDescription selector: #party label: 'Party') addCondition: [ :value | self possiblePartyDates includes: value ] labelled: 'party hard'; ...

## Custom Description

- Problem
	- In some cases it might happen that there is no description provided to use with a model class.
- Example
	- Money: amount and currency.
	- Url: scheme, domain, port, path, parameters, etc.

45

• Solution

– Create your own description.

#### Your own Description

- Create a subclass of MAElementDescription.
- On the class-side override: – #isAbstract to return false.
- #label to return the name of the description.
- On the instance-side override:
	- #kind to return the base-class.
	- #acceptMagritte: to enable visiting.
	- #validateSpecific: to validate.
- Create a view, if you want to use it for UI building. 46

## Tips for Builders

- Have a look at existing descriptions.
- Carefully choose the right superclass.
- Reuse the behaviour from the superclass.
- Parsing, printing and (de)serialization is implemented in vistiors:
	- MAStringReader, MAStringWriter
	- MABinaryReader, MABinaryWriter

47

#### Custom View

- Problems
	- Custom descriptions mostly need a *new view*.
	- Applications might need a *special view* for existing descriptions to adapt a better user experience.
- Example
	- Money: an input-field for the amount and a dropdown box to select the currency.
- Solution
	- Choose a different view or create your own. 48

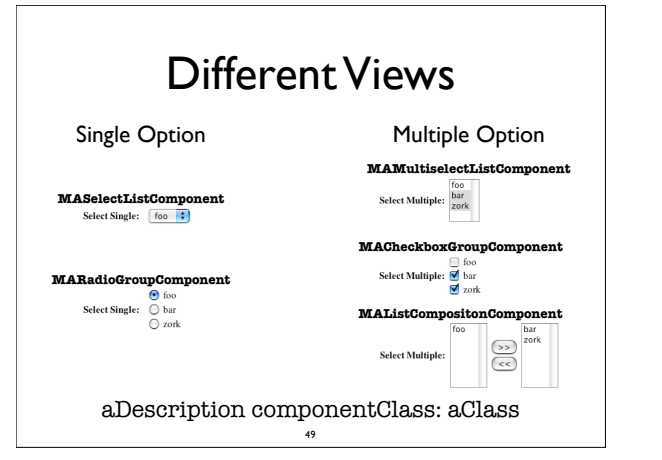

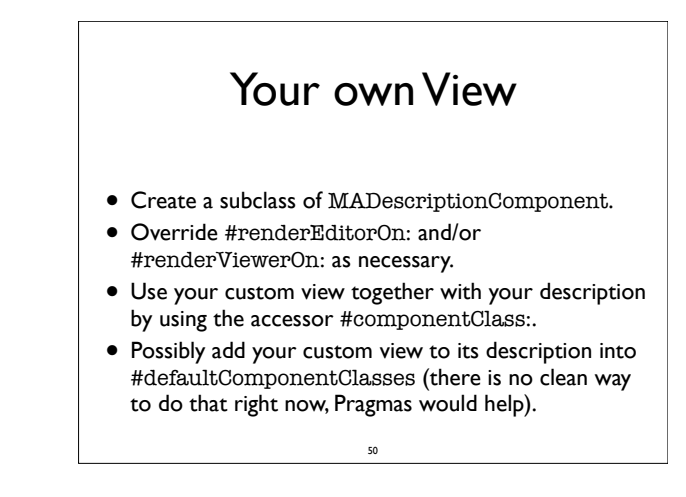

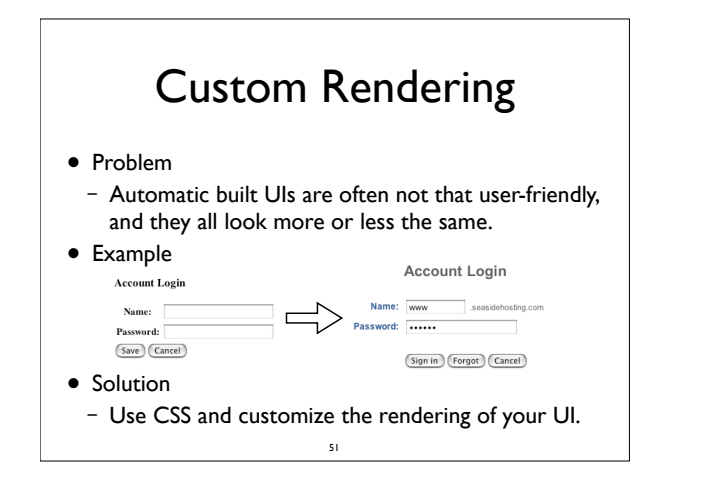

## Possibility 1

- Create a subclass of WAComponent.
- Create an i-var holding onto the automatically built component:
	- dialog := aModel asComponent
- Don't forget to return it as a child!
- Implement your own rendering code, accessing the magritte sub-views by calling: dialog childAt: aModel class descriptionFoo
- Commit your model by sending: dialog commit 52

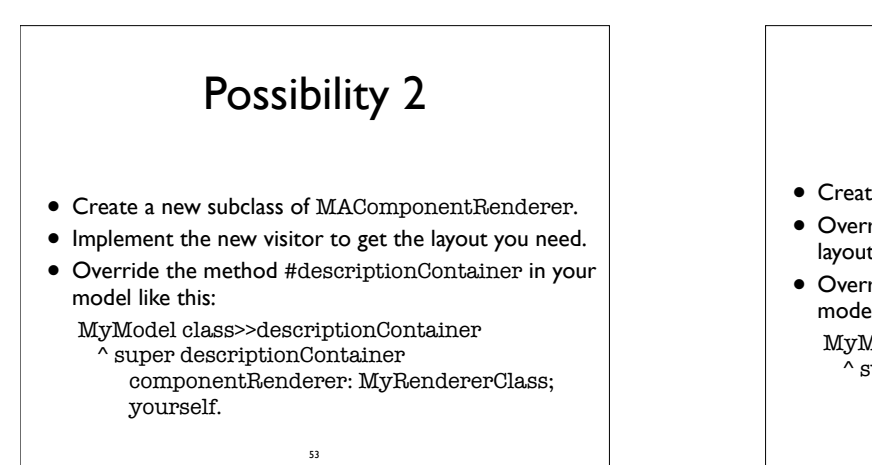

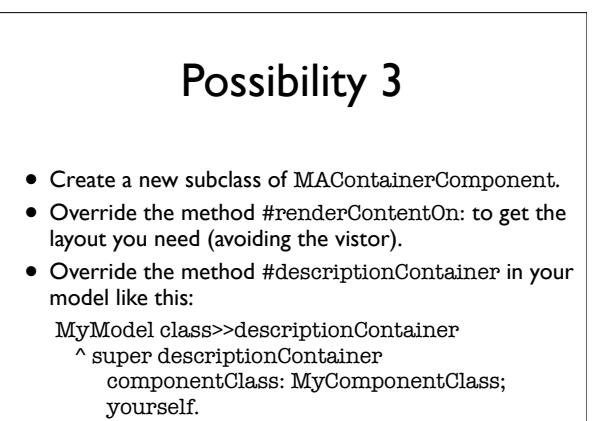

## Adaptive Model

- Problem
	- End users require quick changes in their software.
	- End users want to customize and build their own meta-models on the fly.
- Example
	- Add additional fields to an address database.
- Solution
	- Magritte is self described.

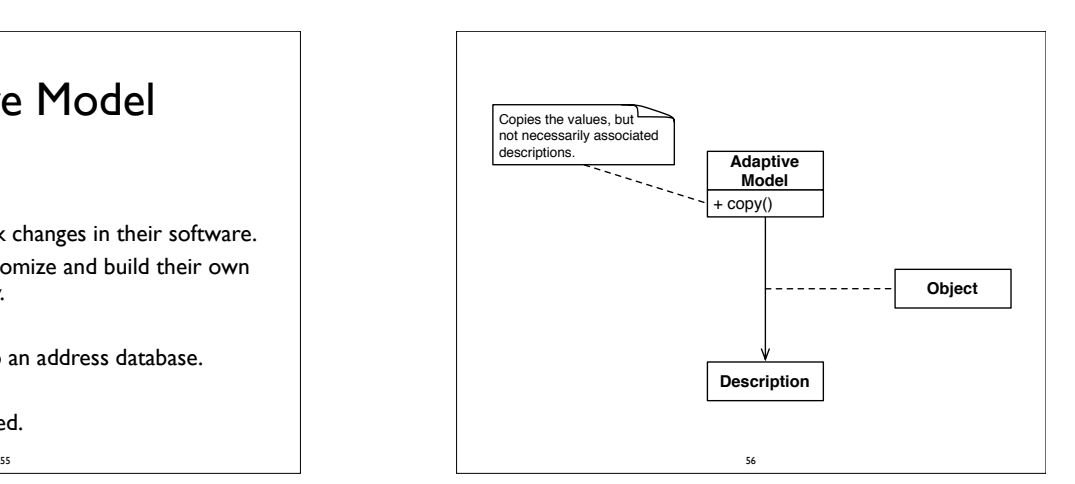

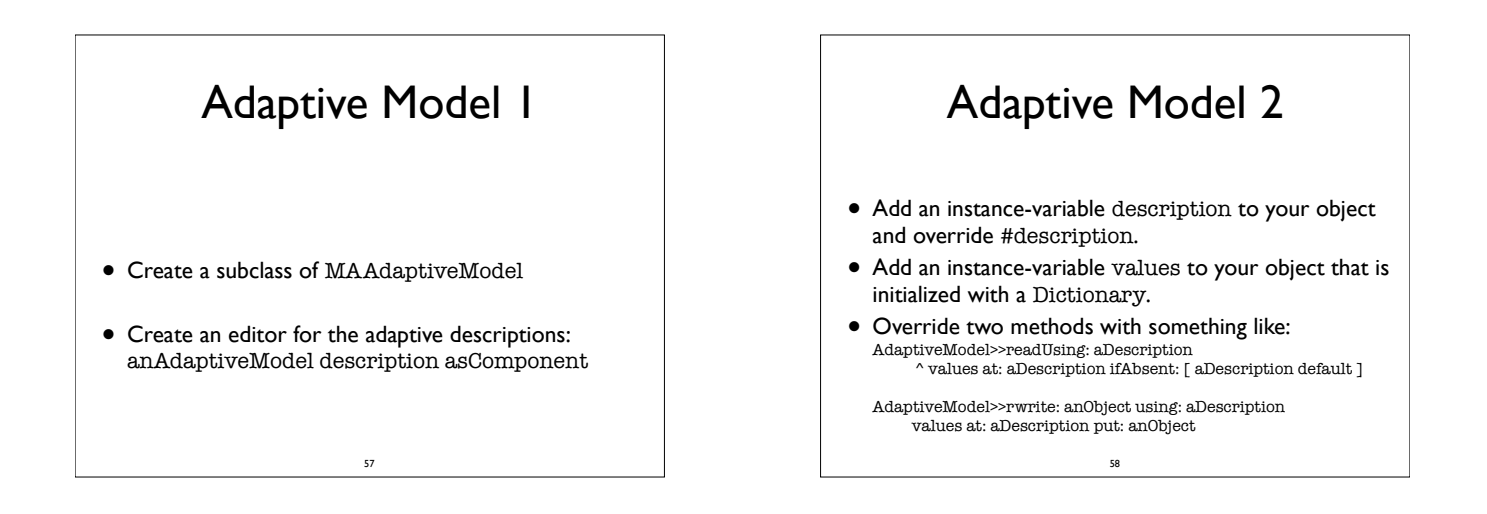

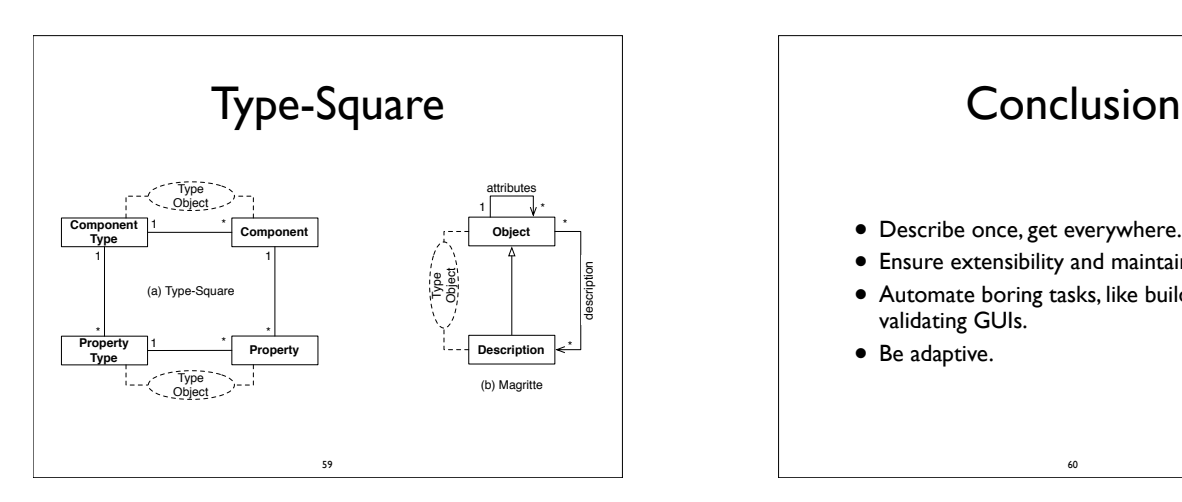

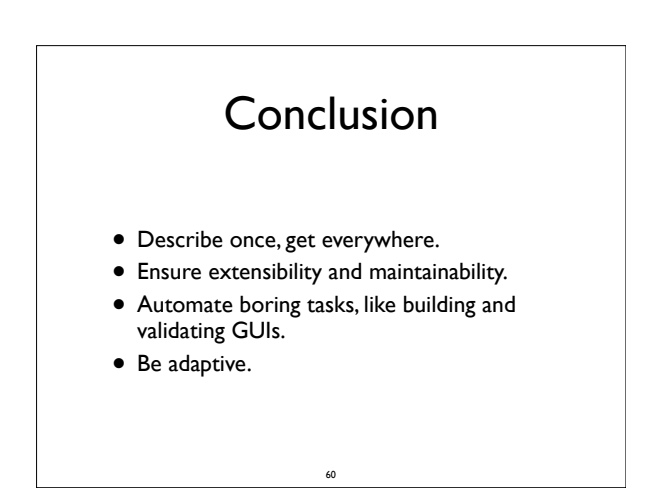

## Magritte

Meta Described Web Application Development

http://www.iam.unibe.ch/~scg/Archive/Diploma/ Reng06a.pdf